# **[Jetzt gratis testen >>](https://www.raabits.de/unterrichtsmaterial/mathematik-oberstufe/wahrscheinlichkeit-stochastik/wahrscheinlichkeitsverteilungen/14254/prognoseintervalle-mit-cas-rechner?em_src=cp&em_cmp=Vorschau-PDFs/2024_RO)**

[zum Einzelkauf >>](https://www.raabe.de/unterrichtsmaterial/naturwissenschaften/mathematik/32334/prognoseintervalle-mit-cas-rechner?em_src=cp&em_cmp=Vorschau-PDFs/2024_Webshop)

# **Prognoseintervalle mit CAS-Rechner**

Dr. Wilfried Zappe, Ilmenau Illustrationen von Dr. Wilfried Zappe

Wirft man eine "ideale" Munze n-mal und betrachtet das Ergebnis "Wappen" als Treffer, so geht man davon aus, dass die Trefferwahrscheinlichkeit p = 0,5 ist. Trotzdem wird es in einer konkreten Stichprobe des Umfangs n häufig passieren, dass nicht genau die Hälfte der Erbnisse "Wappen" lautet. Vielmehr wird man erwarten dürfen, ass die Anzahl der Treffer zufallsbedingt in einem Intervall um den Erwartungswert lie **Im Mathematikunterricht der Oberstufe lassen sich solche Prognoseintervalle** im Zusammenhang mit den Sigma-Regeln der Binomialverteilung quantitativ berechnen und haltlich interpretieren. Sie bieten einen sehr guten Zugang zur Betrachtung von Konfide zintervallen. **Prognose intervalle mit CAS-Rechner**<br>
DigitalVision Vermanum Companion Vectors<br>
Williamster Digital Vision Vectors<br>
Column control Companion Vectors<br>
Systems and Companion Vectors (State And Companion Vectors)<br>
Williamste

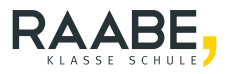

#### **Impressum**

RAABE UNTERRICHTS-MATERIALIEN Wahrscheinlichkeitsrechnung und Statis

Das Werk, einschließlich seiner Teile, ist urheberrechtlich geschützt. Es ist gemäß § 60b UrhG hergestellt und ausschließlich zur Veranschaulichung des Unterrichts und der Lehre an Bildungseinrichtungen bestimmt. Die Dr.<br>Losef Raabe Verlags-GmbH erteilt Ihnen für Zehre anderen Bildung untertragbare Recht zur Nutzung für Josef Raabe Verlags-GmbH erteilt Ihnen für das Werk das einfache, nicht übertragbare Recht zur Nutzung für den persönlichen Gebrauch gemäß vorgenannter Zweckbestimmung. Unter Einhaltung der Nutzungsbedingungen sind Sie berechtigt, das Werk zum persönlichen Gebrauch gemäß vorgenannter Zweckbestimmung in Klassensatzstärke zu vervielfältigen. Jede darüber hinausgehende Verwertung ist ohne Zustimmung des Verlages unzulässig und strafbar. Hinweis zu Sena, 60b UrhG: Das Werk oder Teile hiervon dürfen nicht ohne eine solche Einwilligung an Schulen oder in Unterricht and Lehrmedien (§ 60b Abs. 3 UrhG) vervielfältigt, insbesondere kopiert oder eingescannt, verbreitet oder in ein Netzwerk eingestellt oder sonst öffentlich zugänglich gemacht oder wiedergegeben werden. Dies gilt auch für Intranets von Schulen und sonstigen Bildungseinrichtungen. Die Aufführung abgedruckter musikalischer Werke ist ggf. GEMA-meldepflichtig. Expression of the control of the control of the control of the control of the control of the control of the control of the control of the control of the control of the control of the control of the control of the control

Für jedes Material wurden Fremdrechte rechen ert und ggf. angefragt.

Dr. Josef Raabe Verlags-GmbH Ein Unternehmen der Kletten Gruppe Rotebühlstraße 77 70178 Sturagart Telefon +9 711 6290 Fax  $+49$  11 62900-60 meinRAA araabe.de raab. Redaktion: Anna-Greta Wittnebel Satz: Roser Media GmbH & Co. KG, Karlsruhe

Inachweis Titel: © johnwoodcock/DigitalVision Vectors/Getty Images Plus Lektorat: Mona Hitzenauer, Regensburg; Rebecca Saalfeld, Köln

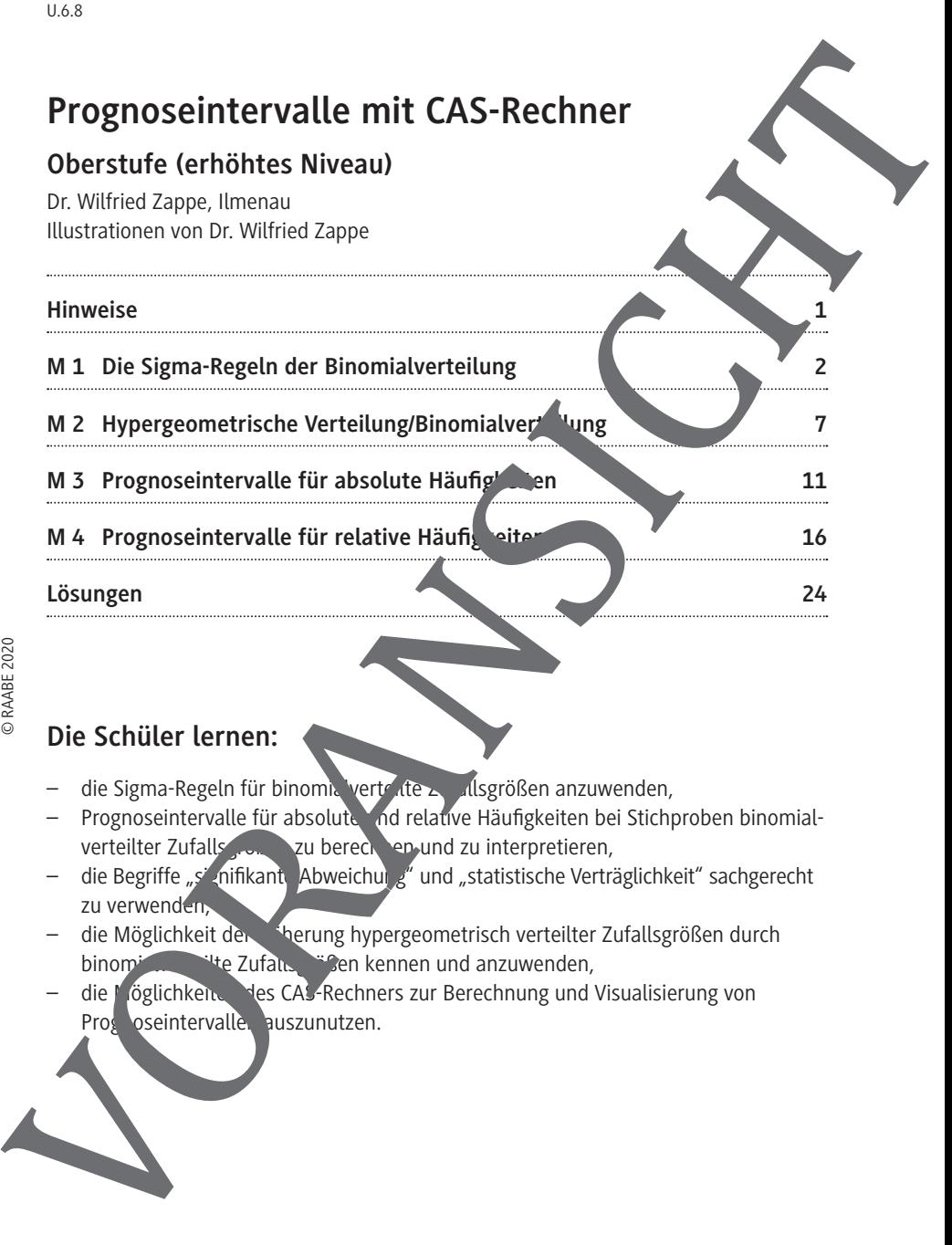

## **Die Schüler lernen:**

- die Sigma-Regeln für binomialverteilte Zugallsgrößen anzuwenden,
- Prognoseintervalle für absolute und relative Häufigkeiten bei Stichproben binomialverteilter Zufalls deuter zu berechnen und zu interpretieren,
- die Begriffe "signifikante Abweichung" und "statistische Verträglichkeit" sachgerecht zu verwenden,
- die Möglichkeit der Näherung hypergeometrisch verteilter Zufallsgrößen durch binomialum <sup>ut</sup>te Zufalls <sup>we</sup>ßen kennen und anzuwenden,
- die Möglichkeiten des CAS-Rechners zur Berechnung und Visualisierung von Prosentiervalle. auszunutzen.

# **Überblick:**

Legende der Abkürzungen: **Ab** = Arbeitsblatt

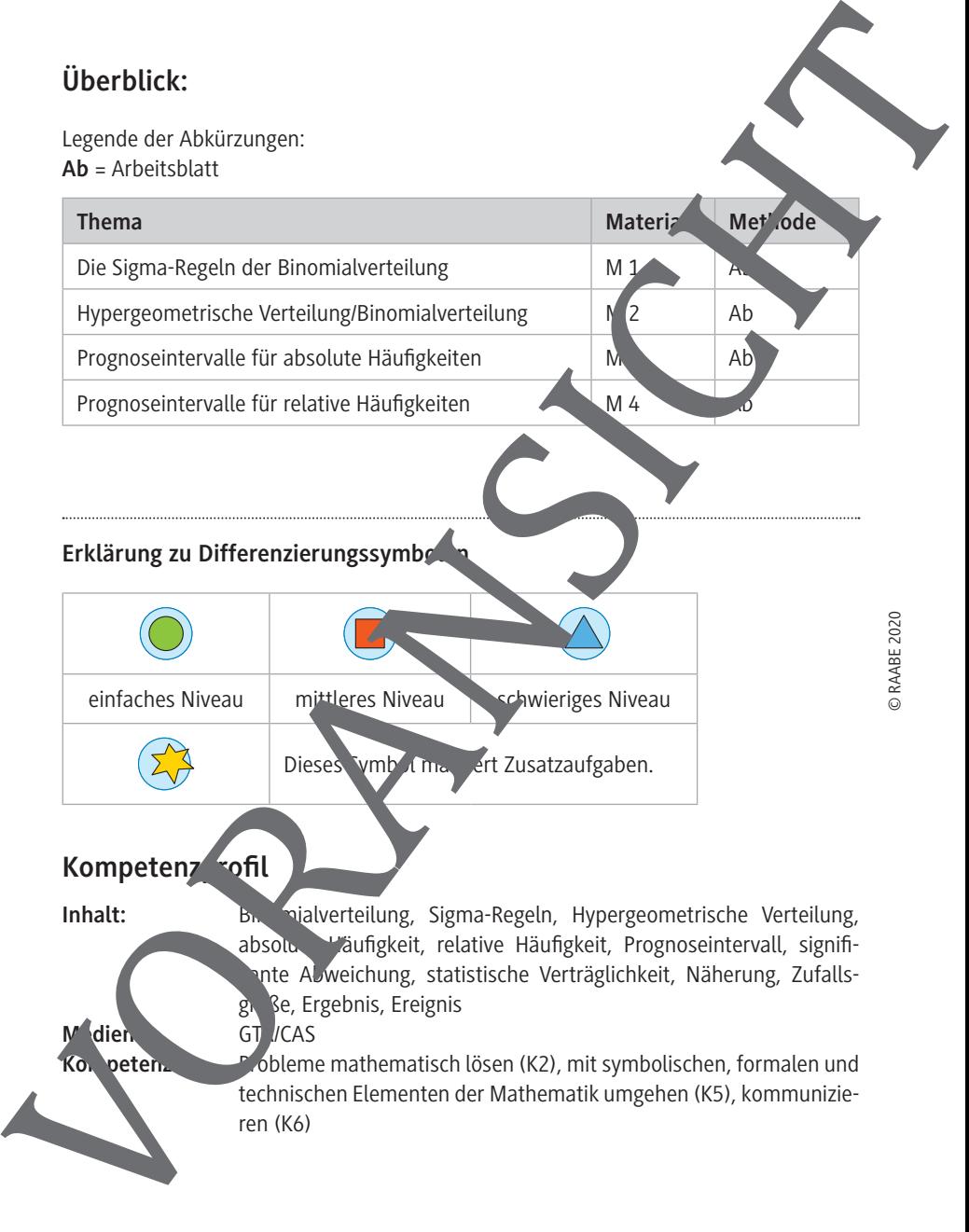

Inhalt: Binomialverteilung, Sigma-Regeln, Hypergeometrische Verteilung, absolute Häufigkeit, relative Häufigkeit, Prognoseintervall, signifiante Abweichung, statistische Verträglichkeit, Näherung, Zufallsg. Be, Ergebnis, Ereignis **Medien: GT /CAS<br>Kongeten: GT /CAS Kobleme mathematisch lösen (K2), mit symbolischen, formalen und** technischen Elementen der Mathematik umgehen (K5), kommunizie-

U.6.8

# **Prognoseintervalle mit CAS-Rechner – Hinweise**

**Prognoseintervalle** geben an, mit welcher absoluten bzw. relativen Häufigkeit ein Ereignis in einer Stichprobe vom Umfang n mit einer vorgegebenen Sicherheitswahrscheinlichkeit auftritt, wenn die Wahrscheinlichkeit für das Auftreten des Ereignisses in der Grund**gesamtheit bekannt** ist. Im Mittelpunkt steht die Beziehung  $\sqrt{u-k} \cdot \sigma \leq X \leq \mu$ einer binomialverteilten Zufallsgröße. Dabei bedeuten:

µ: Erwartungswert der binomialverteilten Zufallsgröße X

σ: Standardabweichung der binomialverteilten Zufallsgr

k: ist eine positive reelle Zahl

Die Beziehung P(μ - k ⋅σ ≤ X ≤ μ + k ⋅σ) bescheibt die Wahrschenlichkeit, mit der Werte einer binomialverteilten Zufallsgröße X  $\frac{1}{2}$  k-rachen Sigma-Umgebung des Erwartungswertes von X liegen. Es lässt sich z. B. zeigen, dass in der zweifachen Sigma-Umgebung des Erwartungswertes von X ca. 95,4 % der Werte von X liegen:  $P(\mu - 2 \cdot \sigma \le X \le \mu + 2 \cdot \sigma) \approx 0.954.$ 

Für einen exakten Nachweis werden Kenntnisse der Normalverteilung gebraucht, jedoch kann man gerade bei Verfügberkeit von CAS solche Zusammenhänge auch für binomialverteilte Zufallsgrößen plausibe mache

Wir gehen deshalb hier davon aus de schülerinnen und Schüler<sup>1</sup> vor der Einführung von Prognosein vien binomialverteilte Zufallsgrößen im Unterricht kennengelernt haben und notwe dige Bere nnungen und Veranschaulichungen mit einem CAS-Rechner vornen. Können.

Für den Fall, dass die Schüler nicht wissen, dass man für N  $>>$ n hypergeometrisch verteilte Zu allsgrößen durch binomialverteilte Zufallsgrößen annähern kann, ist ein Abschnitt eingefügt, der eine beispielgebundene Argumentation dazu liefert. In den einzelnen **Absolutiven erfolgt ein Darstellung von wesentlichen Theorieaspekten. Typische Prob**lemste lungen werden an Beispielen mit Lösung erläutert und durch weitere Aufgaben gefestigt. Der Einsatz von CAS-Rechnern wird mit dem TI-Nspire CX CAS gezeigt. **Programsceintervalle mit CAS-Rechner —**<br>
Hin**weise**<br>
Programstervalle geberan, mitweicher absoluten bzw. relation-histophesitein<br>
and statistical and the Warscheinlichkeit for dis Autotechnes Gregorians Connection<br>
agram

1

# **M 1 Die Sigma-Regeln der Binomialverteilung**

Theorie: Die Sigma-Regeln der Binomialverteilung beschreiben, wie viel Prozent der Werte einer binomialverteilten Zufallsgröße X näherungsweise in einem zum Erwartungswert  $\mu$ symmetrischen Intervall liegen. Die Grenzen dieses Intervalls gibt man mithilfe on fachen der Standardabweichung  $\sigma$  an. Sie heißen deshalb auch "Sigma-Umgeht". Die Sigma-Regeln können den Schülern gut als Erfahrungstatsache nahegebracht werden. Die Verfügbarkeit von CAS-Rechnern ist dabei eine große Hille, weil sich geeign tie Berechnungen und Simulationen rasch und effizient erstellen lassen und somit ausreichend empirisches Material für eine glaubhafte Verallgemeinerung erzeug Aus der Vielfalt der möglichen Sigma-Regeln wird eine besonders hervorgehoben und für **P(**  $\frac{1}{25}$  **P(**  $\frac{1}{25}$  **P(**  $\frac{1}{25}$  **P(**  $\frac{1}{25}$  **P(**  $\frac{1}{25}$  **P(**  $\frac{1}{25}$  **P(**  $\frac{1}{25}$  **P(**  $\frac{1}{25}$  **P(**  $\frac{1}{25}$  **P(**  $\frac{1}{25}$  **P(**  $\frac{1}{25}$  **P(**  $\frac{1}{25}$  **P(**  $\frac{1}{25}$  **P(**  $\frac{1}{$ 

die folgenden Untersuchungen in didaktischer Vereinfachung verwendet.

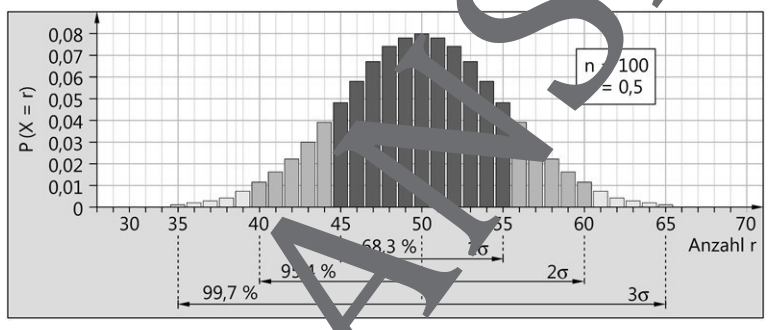

# © RAABE 2020

*Grafik: Dr. Wolfgang* 

Sigma-Regeln: 4 die Zufallsgröße X mit den Parametern n und p binomialverteilt, dann gelten für ihren Erwartu $\mu = n \cdot p$  und ihre Standardabweichung  $\sigma = \sqrt{n \cdot p \cdot (1-p)}$ für genügende werte von n (Laplace-Bedingung:  $\sigma$  > 3) näherungsweise folgende Intervallwahrschen Intervall

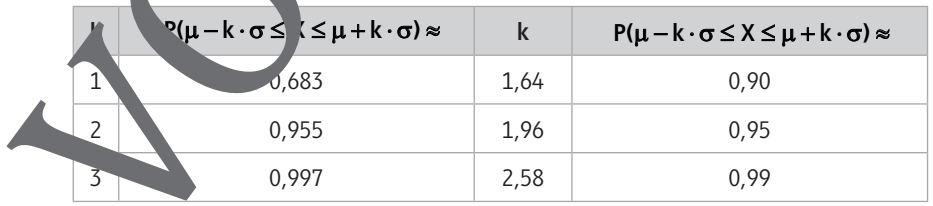

Für alle folgenden Untersuchungen zu Prognoseintervallen wird vorwiegend die stehende Näherung der Zwei-Sigma-Regel verwendet:

Für genügend große Werte von n liegen ca. 95 % der Werte einer binch. Vver**teilten** Zufallsgröße X in der **Zwei-Sigma-Umgebung** ihres Erwartungswertes:  $P(\mu - 2 \cdot \sigma \le X \le \mu + 2 \cdot \sigma) \approx 0.95$ 

#### **Beispiel 1: Ganzzahlige Grenzen eines Zwei-Sigma-Intervalls**

Die Zufallsgröße X sei binomialverteilt mit den Parametern n =  $500$  und p = 0,3.  $\mu = n \cdot p = 500 \cdot 0, \bar{3} = 150; \quad \sigma = \sqrt{n \cdot p \cdot (1-p)} = \sqrt{500 \cdot 0, 3 \cdot 0}, \quad 10, \bar{2} > 3$ (Die Laplace-Bedingung ist erfüllt.)

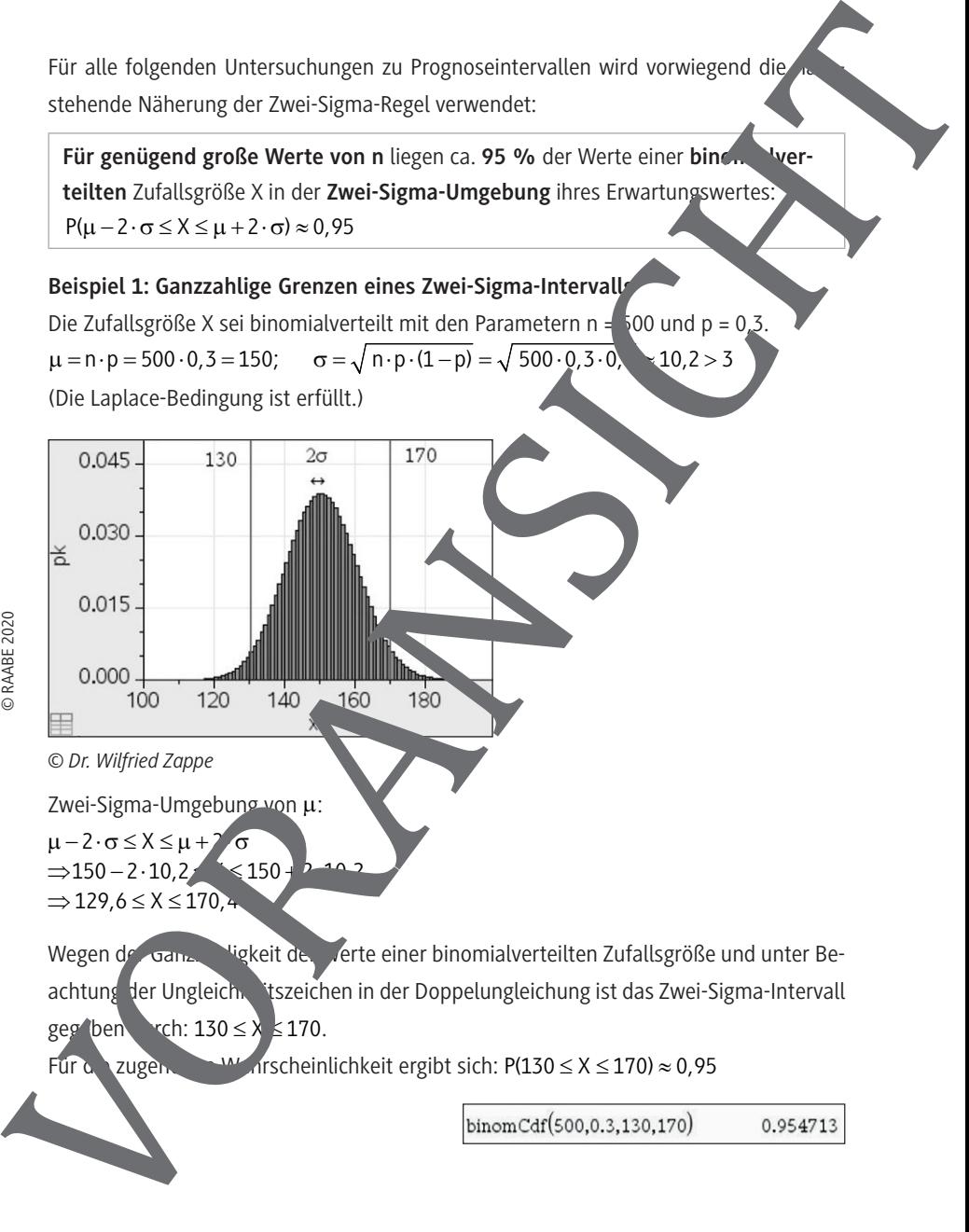

Zwei-Sigma-Umgebung von µ:

 $\mu - 2 \cdot \sigma \leq X \leq \mu + 2 \sigma$  $\Rightarrow$ 150 - 2  $\cdot$  10,2  $\times$  150  $+$  2 10 2  $\Rightarrow$  129,6  $\leq$  X  $\leq$  170,4

Wegen der Ganzzahligkeit der Werte einer binomialverteilten Zufallsgröße und unter Beachtung der Ungleich, itszeichen in der Doppelungleichung ist das Zwei-Sigma-Intervall geg ben  $\text{rch: } 130 \leq x \leq 170$ .

RAABE UNTERRICHTS-MATERIALIEN Wahrscheinlichkeitsrechnung und Statistik

#### **Beispiel 2: Simulation in Lists & Spreadsheet**

Es sei  $X \sim B_{100;0.5}$ Für X gilt  $\mu = n \cdot p = 100 \cdot 0.5 = 50$  und  $\sigma = \sqrt{p \cdot p \cdot (1-p)} = \sqrt{100 \cdot 0.5 \cdot 0.5} = 5.$ 

Nach der Zwei-Sigma-Regel müssten ca. 95 % der zugehörigen Werte von Vinnerhalb der Zwei-Sigma-Umgebung [40; 60] des Erwartungswertes  $\mu$  = 50 liegen. Das lasst sich durch eine Simulation sehr schön veranschaulichen. In **Lists & Spreadsheet** wird in der Spalte B mit der Anweisung "randbin(100,0.5,100)" ein Liste  $\sum_{n=1}^{\infty}$  u" von 100 binomialverteilten Zufallszahlen erzeugt und in Spalte A eine Liste "nr" mit "segtk, k, 1,100)" der Zahlen von 1 bis 100. In **Data & Statistics** werden die Werte<sub>na</sub> die der Listen "nr" und "zufall" grafisch dargestellt.

Die Grenzen des Zwei-Sigma-Intervalls werden unter **Menü – Analysieren – Funktion zeichnen** als  $f_1(x) = 40$  und  $f_2(x) = 60$  eingezeichnet.

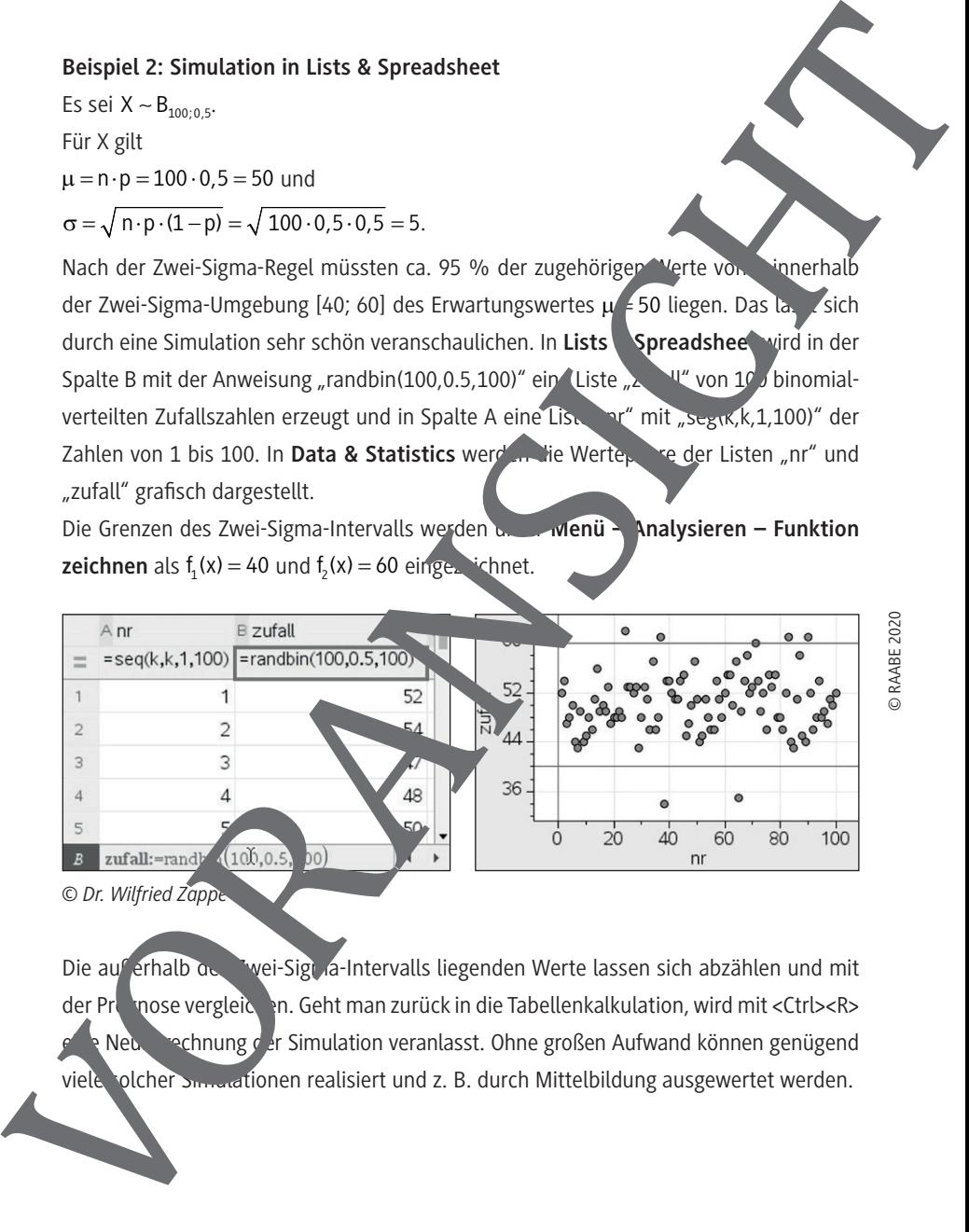

*© Dr. Wilfried Zappe*

Die auferhalb des Zwei-Sigma-Intervalls liegenden Werte lassen sich abzählen und mit der Prognose vergleichen. Geht man zurück in die Tabellenkalkulation, wird mit <Ctrl><R> Neuberechnung der Simulation veranlasst. Ohne großen Aufwand können genügend

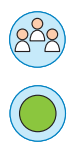

## **Aufgaben**

1. Berechnen Sie für die angegebenen Parameter jeweils die fehlenden Werte und die zugehörigen Intervallwahrscheinlichkeiten. Arbeiten Sie Gruppen, und wählen Sie für jede Gruppe genau einen der Werte von  $k \in \{1; 2; 3; 1,64; 1,96; 2,58\}.$ 

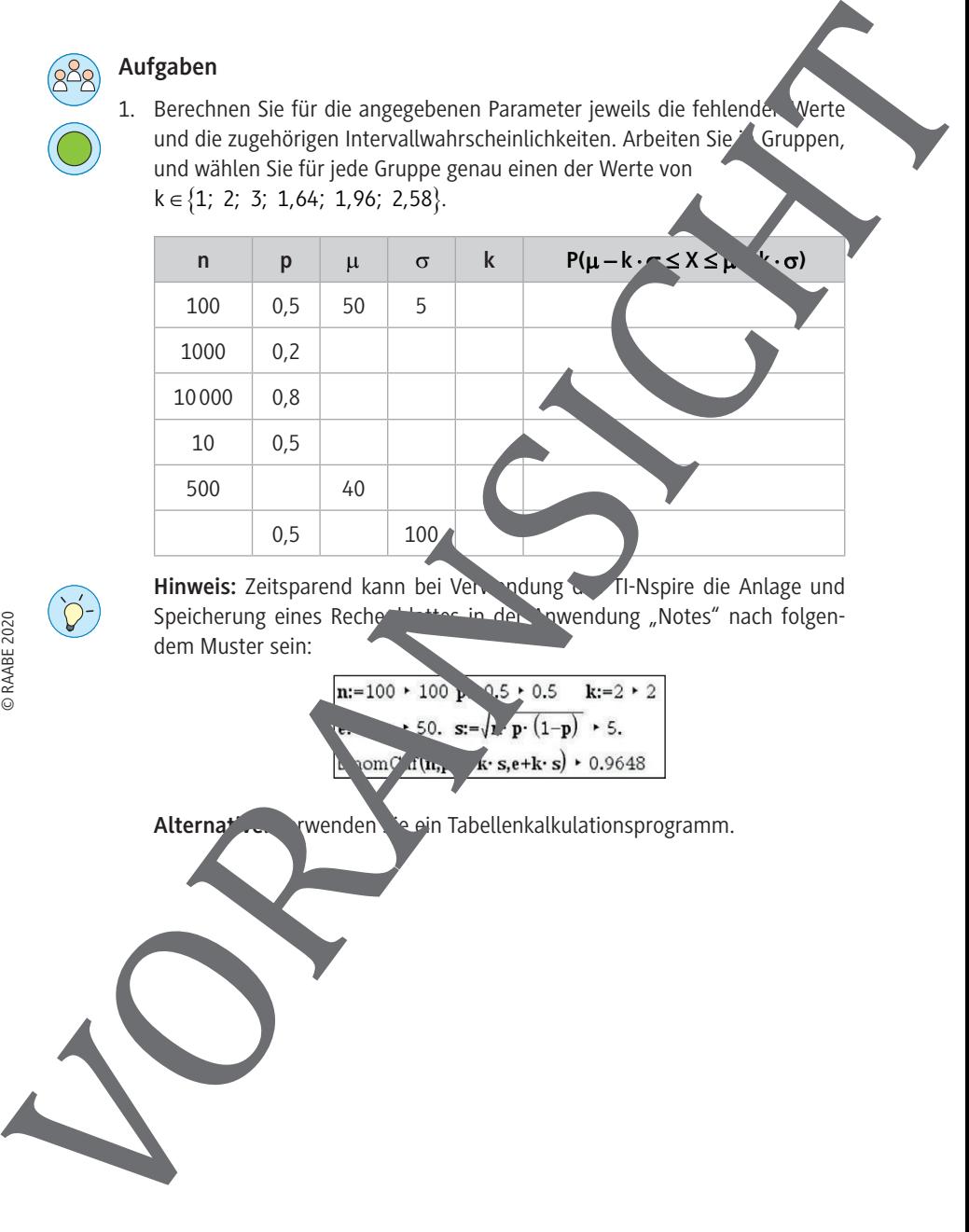

**Hinweis:** Zeitsparend kann bei Verwendung des TI-Nspire die Anlage und Speicherung eines Rechertlandung der Verwendung "Notes" nach folgen-Spettes in der Anwendung "Notes" nach folgendem Muster sein:

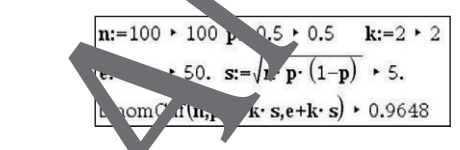

Alternative: **Verwenden, Salein Tabellenkalkulationsprogramm.** 

2

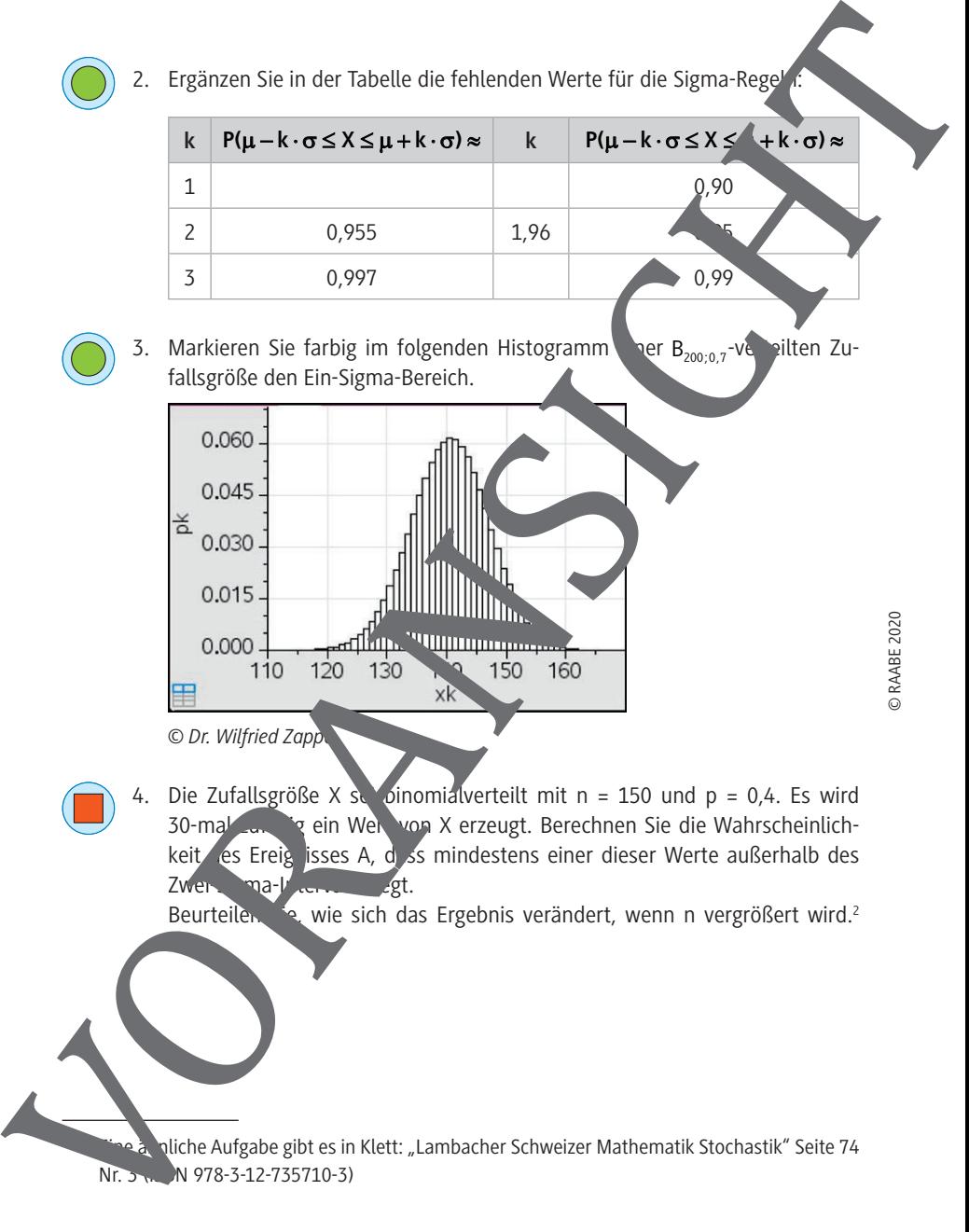

aliche Aufgabe gibt es in Klett: "Lambacher Schweizer Mathematik Stochastik" Seite 74

## **M 2 Hypergeometrische Verteilung/Binomialverteilung**

**Theorie:** Eine häufig anzutreffende Anwendung bei Prognoseintervallen (später auch bei Konfidenzintervallen) ist die mathematische Auswertung und Beurteilung von Meinungsumfragen. Diese sind in der Regel Stichproben durch "Ziehen ohne Zurücklegen", denn eine einmal befragte Person wird nicht in derselben Umfrage ein zweites Mal zum gleichen Thema befragt. Die Grundlage für eine mathematische Modellierung für das Modell "Ziehen ohne Zurücklegen" ist die hypergeometrische Verteilung. Ihr liegt folgende Vorstellung zugrunde: In einer Urne befinden sich N Kugeln, da on M rote. Die Wahrscheinlichkeit, beim Ziehen von n Kugeln ihne Zurü legen k rote Kugeln zu ziehen, wird durch den nebenstehenden Term (oft auch als "Lottoformel" bezeichnet) berechnet. **M 2 Hypergeometrische Verteilung/Binomialverteilung**<br> **Theorie:** Ein Binging anotherised momentum by the method of the method of the method of the method of the method of the method of the method of the method of the m

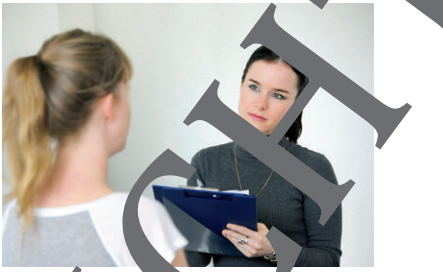

*© John Rensten/The Image Bank/Getty Images r* 

> $k = k$ ) =  $\frac{k}{k}$  $(M)$   $(N-M)$  $\binom{n}{k} \cdot \binom{n-m}{n-k}$  $= k$ ) =  $\frac{(k) (k)}{n}$

 $M \setminus (N-M)$ 

N n

Wenn der Umfang N der Gesamtheit sehr vie. vößer ist als der Stichprobenumfang n (man liest oft von  $N \ge 20$  n), unterscheiden sich die hypergeometrische Verteilung und die Binomialverteilung kaum, und mar nutzt dann meistens die leichter zu handhabende Binomialverteilung. (ohne Beweig

# Beispiel 3: Ziehen mit und **ohne Zurücklegen**

Eine Urne enthalte  $400<sub>s</sub>$  swarze und 100 rote Kugeln. Die Zufallsgröße Keschreibe die Anzahl der roten Kugeln, wenn aus der Irne zweima. gezogen wird und die zuerst gezogene Kugel wie er zu rekgelegt wir

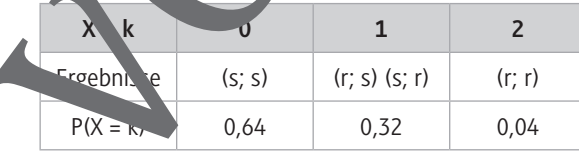

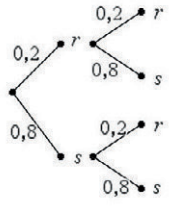

Die Zufallsgröße Y beschreibe die Anzahl der roten Kugeln, wenn aus der Urne zweimal gezogen wird und die zuerst gezogene Kugel nicht wieder zurückgelegt wird.

Beim zweimaligen Ziehen ohne Zurücklegen ändern sich in der zweiten Stufe die Wahrscheinlichkeiten (siehe Baumdiagramm).

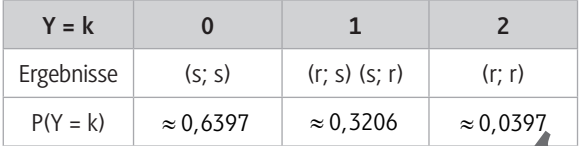

Die Wahrscheinlichkeitsverteilungen beim Ziehen mit und beim Ziehen ohne Zurücklegen unterscheiden sich kaum.

Woran liegt das?

Wenn sehr viele Kugeln in der Urne liegen und nur wenige davon gezogen werden, dann ändert sich der Anteil einer Sorte im Laufe der Ziehungen nur wenig. Betrachtet man z. B. den oberen Pfad im Baumdiagram, zur Zufallsgröße Y, dann ist - $\frac{77}{499}$  ≈ 0,198 ≈ fast gleich dem Wert  $\frac{100}{500} = 0.2$ . Die Zurfallsgröße Y beschreibe die Anzahl der roten Kugeln,<br>
wenn aus der Urne zweimal gezogen wird und die zuest ge-<br>
zogene Kugel nicht wieder zurückgelegt wird.<br>
Bern zweimalgen Zeiten ohne Zurückgelegt wird.<br>
Term zwe

© RAABE 2020

Beispiel 4: Simulation von Binomi<sup>z</sup> werte ding und hypergeometrischer Verteilung Die Zufallsgröße X beschreibt die Anzahl k roter Kugeln beim zehnmaligen Ziehen einer Kugel **mit Zurüc<sup>k</sup> egen** aus einer Urne mit n ≥ 50 Kugeln, von denen ein Fünftel rot sind. X ist also binomic  $\triangleright$  reteilt  $\cdot$  und p = 0.2.

Die Zufallsgröße Y beschreibt die Anzahl k roter Kugeln beim zehnmaligen Ziehen einer Kugel **o<sup>i</sup>nne zurücklegen** au einer Urne mit N ≥ 50 Kugeln, von denen vor dem ersten Ziehen ein Fünftel rot sind. Y ist also hypergeometrisch verteilt.

 $e Zu$  'sgröße kann die Werte k mit 0 ≤ k ≤ 10 annehmen.

esamtzahl der Kugeln soll variiert werden können.

### **Zufallsgröße Y:**

© RAABE 2020

In der Applikation "Notes" wird dem Parameter n ein Wert, z. B. N = 50, zugewiesen. Der Term für die Berechnung der hypergeometrischen Wahrscheinlichkeit wird als Funktion h<sub>g</sub> (k, N) definiert:

**Grundgesamtheit:** N = 50, Anzahl rote Kugeln:  $M = 0.2 \cdot N$ , Stichprobenumfang

$$
h_g(k,N) = \frac{\binom{M}{k} \cdot \binom{N-M}{n-k}}{\binom{N}{n}} = \frac{\binom{0,2\cdot N}{k} \cdot \binom{0,8\cdot N}{10-k}}{\binom{N}{10}}
$$

In der Anwendung **Lists & Spreadsheet** werden die Werte für k, für die Binomialverteilung mit n = 10 und p = 0,2 sowie für die hypergeometrische V  $\sin \theta$  h<sub>a</sub>(k, N) tabelliert.

|   | A xk | <b>B</b> bino                                    | hyg.      |
|---|------|--------------------------------------------------|-----------|
|   |      | $=$ seq(k,k,0,10) = binompdf(10,0.2) = seq(hg(k, | k, 0, 10j |
|   |      | 0.1077.                                          | 19ۃ       |
|   |      | 0.268435                                         | 0.266191  |
| 3 |      | $^{\circ}$ 30199                                 | 0.336898  |

In der Anwendung Data & Stat. tics werden die Wertepaare grafisch dargestellt. Für die Grundgesamheit N) wird ein Schiebere<sub>g</sub> eingerichtet. Mun lässt sin zeigen, dass bei immer größer werdendem n die Funktions virte beider Verteilungen imme besser in Zeinstimmung kommer **Example 2**<br> **Example 2**<br> **Contract on the Application , Notes'** wird dem Para-<br> **Intern first describing den hyper-**<br> **Dr. There** is the Bestehrund generalistic that  $\frac{1}{2}$ <br> **Contract is the Schwarz density of the Cap** 

 $P(X = k)$ 

 $M$   $M-M$ 

 $(M)$   $-M$  $\left(\begin{array}{cc} n-k \end{array}\right)$ 

n

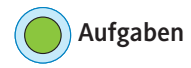

- 1. Es sei X eine hypergeometrisch verteilte Zufallsgröße mit  $N = 1000$ , M = 200 und n = 50. Berechnen Sie P(X = 10) mithilfe der Lottoformel und vergleichen Sie diesen Wert mit P(Y = 10) der binomialverteilten Zufallsgröße  $Y_{50,0,2}$ .
- 2. Der Hausmeister eines Gymnasiums mit 500 Schülern kennt jeden fünften Schüler persönlich. Auf dem Schulflur begegnen ihm acht Schüler. Mit welcher Wahr cheinlichkeit trifft er keinen ihm bekannten Schüler? Rechnen ie mit der "Lettoformel" und näherungsweise mit der Binomialverteilung. Aufgaben<br>
1. Esseix Grienispersoneristäti verteille Zufallsgröße mit<br>
N = 1000. M = 200 und n = 50. Berchnen Sie f/k = 10)<br>
mithite der Lottoformel Ludwigheiden Sie dieser Werk<br>
The PY = 10 der binomakertralien Zufallsgröß

## **M 3 Prognoseintervalle für absolute Häufigkeiten**

Theorie: Mithilfe der Zwei-Sigma-Regel lässt sich z. B. vor der Durchführun einer Kette von n gleichartigen Bernoulli-Versuchen prognostizieren, dass in dieser Stepprobe vom Umfang n mit einer Wahrscheinlichkeit von ca. 95 % die absolute Häufig. **H** eines Merkmals im Intervall n · p – 2 ·  $\sqrt{n \cdot p \cdot (1-p)} \le H \le n \cdot p + 2 \cdot \sqrt{n \cdot p}$   $\sqrt{p}$  liegen wird, wenn p die **bekannte** oder als wahr angenommene Wanscheinlichkeit dieses Merkmals in der Gesamtheit ist. Man führt also einen Schlus von der Gesamthe auf die Stichprobe (Intervall für H) durch. Liegt das Stichprobenen Pebnis im Zwei-Sigma-Prognoseintervall, dann heißt das Ergebnis "statistisch verträglich" mit der Grundgesamtheit geltenden Wahrscheinlichkeit p. Liegt das Stich, benergebnis außerhalb des 95 %-Prognoseintervalls, dann spricht man von einer "signing Len Abweichung" von p. Liegt das Stichprobenergebnis sogar außerhalb des Di-Sigma-Intervalls, dann heißt die Abweichung "hochsignifikant". **M 3 Prognoscintervalle für absolute Häufigkeiten**<br> **Theorie Mithlie der Zweisigms Regel Bissistic 2. B** vor der Durchfolmon dene Ketter von miglicharigen Benoully-Versuchen prognostizieren, das in diestration vorber<br>
al e

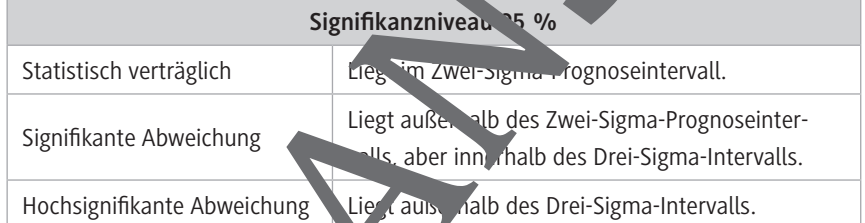

## Beispiel 5: Progroseinter all für "Ziehen mit Zurücklegen"

Es wird angenommen, dass ein Spielwürfel die "Sechs" mit der Wahrscheinlichkeit p = 1 fart. 6

Gesucht ist ein Prognoseintervall, dass bei 200 Würfen mit diesem Spielwürft die Anzahl der "Sechsen" mit einer Sicherheitswahrscheinlichkeit von ca. 95 % enthält. Wie ist das Ergebnis zu interpre-

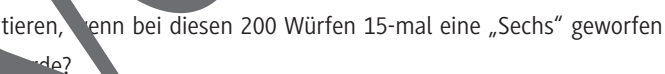

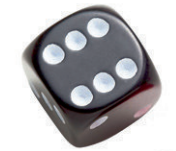

*© bonetta/iStock/*

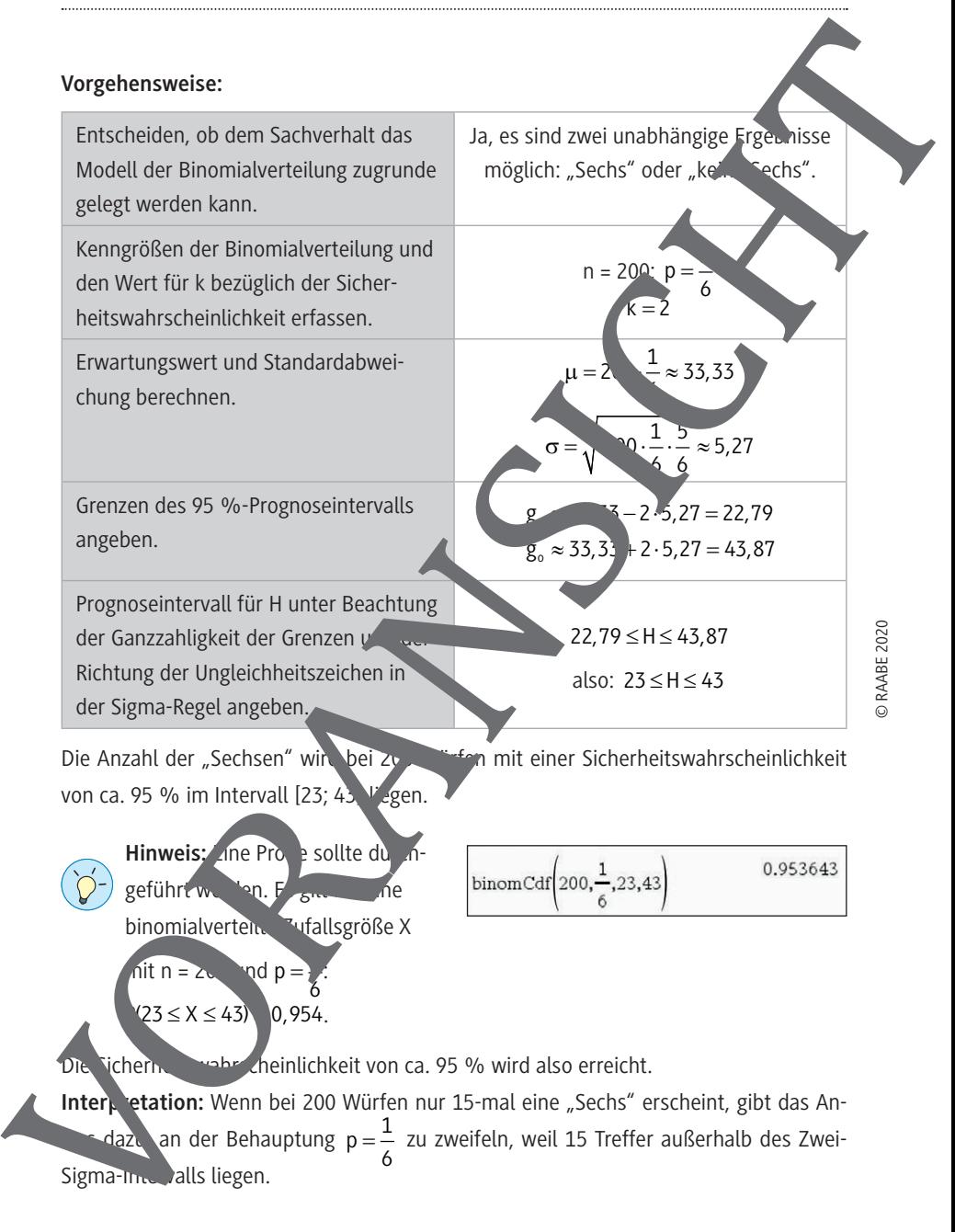

#### Beispiel 6: Prognoseintervall für "Ziehen ohne Zurücklegen"

Nach Auskunft des KBA betrug der Anteil der Pkw Mazda am 1. Januar 2019 in Deutschland 1,8 %. Wie viele Pkw vom Typ Mazda sind bei einer Verkehrszählung unter 500 erfassten Pkw bei einer Sicherheitswahrscheinlichkeit von 95 % zu erwarten? Das Zählen von Fahrzeugen und Feststellen des Herstellers entspricht dem Urnenmodell "Ziehen ohne Zurücklegen". Da aber der Umfang der Stichprobe mit n = 500 erschwindend gering ist gegenüber der Gesamtzahl von Pkw in Deutschland von über 47 Millionen, kann näherungsweise von einer Binomialverteilung ausgegangen werden.

#### **Vorgehensweise:**

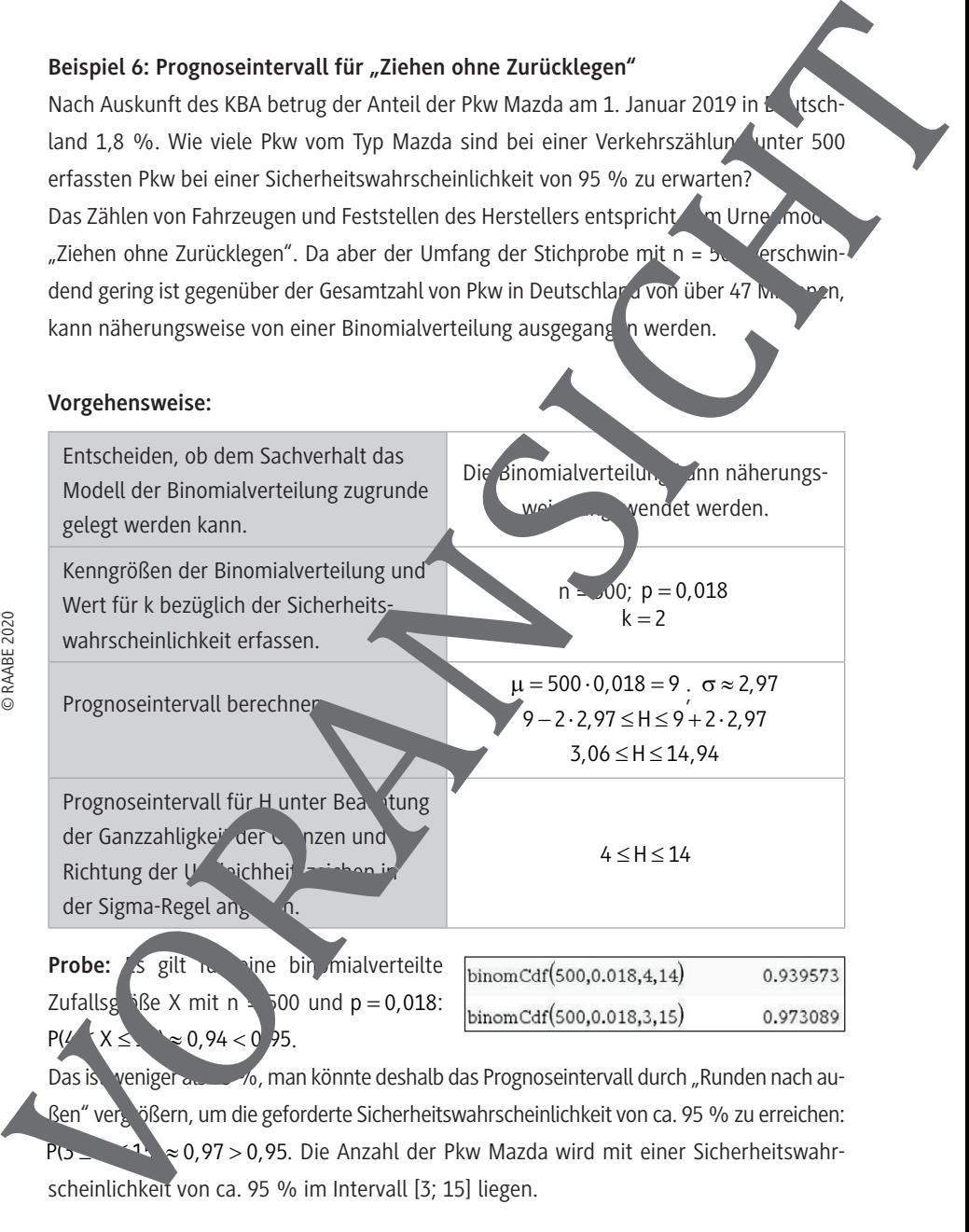

Zufallsg<sup>i</sup>ße X mit n = 500 und p =  $0.018$ :  $X \leq 0.94 < 0.95$ . Das ist veniger als  $\frac{1}{2}$  6, man könnte deshalb das Prognoseintervall durch "Runden nach au-Ren" vergößern, um die geforderte Sicherheitswahrscheinlichkeit von ca. 95 % zu erreichen: ≥ 0,97 > 0,95. Die Anzahl der Pkw Mazda wird mit einer Sicherheitswahr-

RAABE UNTERRICHTS-MATERIALIEN Wahrscheinlichkeitsrechnung und Statistik

### **Aufgaben**

- 
- 1. Für Gerstensamen wird eine Keimfähigkeit von 98 % versprochen. In Landwirt will dieses Versprechen durch eine Stichprobe überprüfen. Er entnimmt einem großen Sack Gerstensaatgut 100 Körner und sät sie aus. In welchem Intervall müsste die Anzahl der gekeimten Gerstenkörne ohne dass der Landwirt Zweifel an dem Versprechen zur Keithigkeit heg muss, wenn die Sicherheitswahrscheinlichkeit ca. 95 % betragen soll? Aufgaben<br>  $\bullet$  1. For Gerstensamen wird eine Keimlähligkeit von 95 % versprochen.<br>
wirmlichese Versprochen durch eine Stichopte Diserversion and situation<br>
in modern interval in the Studient of Caracteristic Control in th

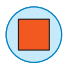

- 2. Das Punktemuster auf der nächsten Seite ent alt insgesamt eint dsend Punkte, von denen 25 % als Kreuze markiert sind.
	- a) Begründen Sie, dass das Modell der Bing mialverteilung für die rolgenden Untersuchungen näherungsweise verwendet werden.
	- b) Wählen Sie eine Stichprobe von vier Rasterfeldern aus und ermitteln Sie für diese Stichprobe die Anzahl der Punkte sown die Anzahl der als Kreuze markierten Punkte.
	- c) Bestimmen Sie für den beobachteten wert von n und p = 0,25 das zugehörige 95 %-Prognoseintervall.
	- d) Untersuchen Sie, ob das Stichprobenerge aus statistisch verträglich ist

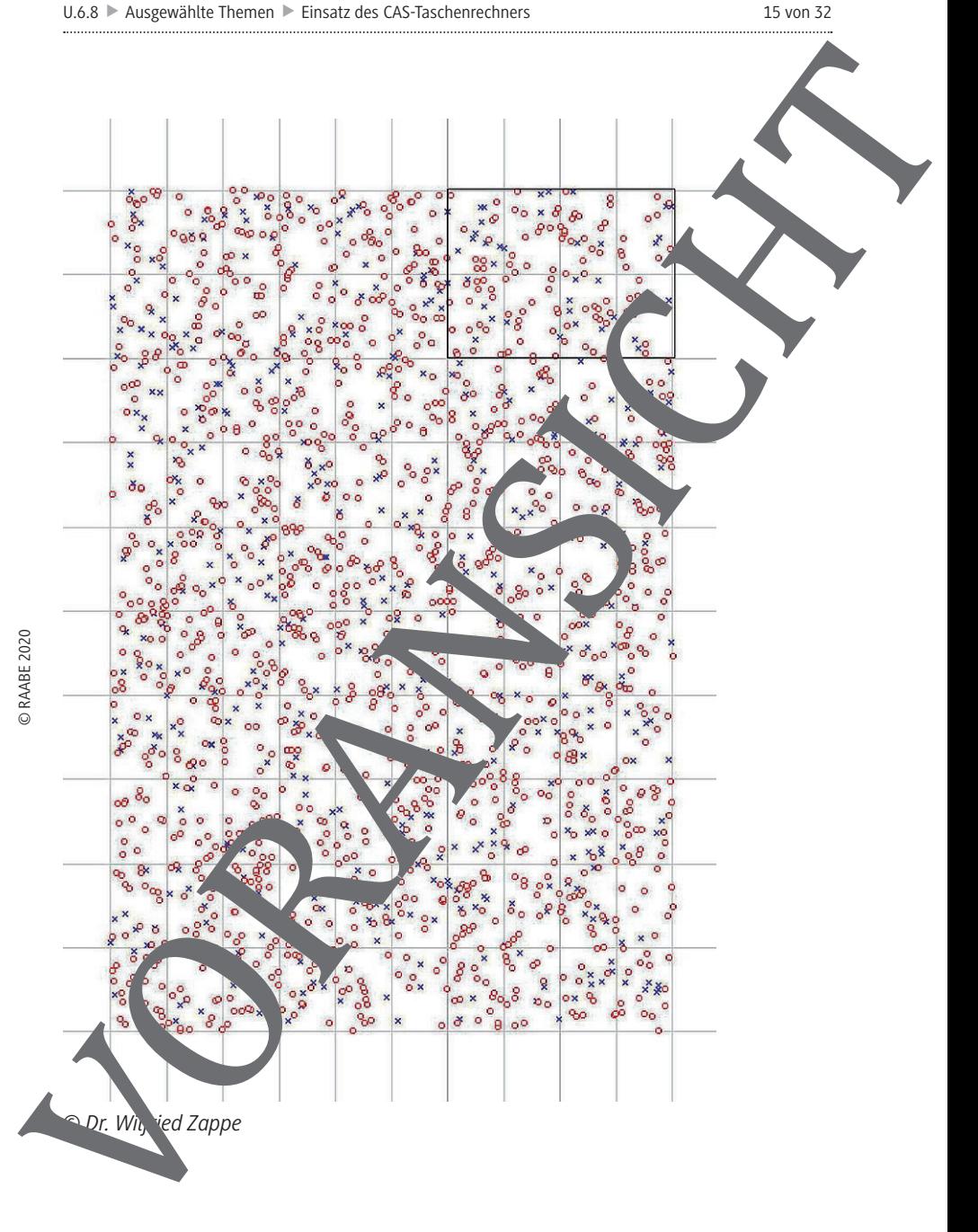

# **M 4 Prognoseintervalle für relative Häufigkeiten**

**Theorie:** Aus dem bisherigen Unterricht wissen die Schüler:

- Relative Häufigkeiten h schwanken zufallsbedingt um die theoretische Wahrscheinlichkeit p.
- Relative Häufigkeiten h lassen sich bei großem Stichprobenumfang für eine Punktschätzung einer Wahrscheinlichkeit p nutzen.

Diese Zusammenhänge sollen nun vertieft und quantifiziert verden. Aus der Doppelungleichung für die Prognoseintervalle für absolute Häufigkeiten Heiner binoming verteilten Zufallsgröße erhält man nach Division durch den Stichtprobenumfang n eine Doppelungleichung, die Prognoseintervalle für relative Häufiskeiten het schreibt. Die zum jeweiligen k-Wert gehörende Wahrscheinlichkeit gibt die Sicherheitswahrscheinlichkeit für das Prognoseintervall an.

$$
\mu - k \cdot \sigma \leq H \leq \mu + k \cdot \sigma
$$
\n
$$
n \cdot p - k \cdot \sqrt{n \cdot p \cdot (1 - p)} \leq H \leq n \cdot p + k \cdot \sqrt{n \cdot p \cdot (1 - p)} \quad |: n \in \mathbb{N}
$$
\n
$$
p - k \cdot \sqrt{\frac{n \cdot p \cdot (1 - p)}{n^2}} \leq \frac{H}{n} \leq p + k \cdot \sqrt{\frac{n \cdot p \cdot (1 - p)}{n^2}}
$$
\nWegen  $\frac{H}{n} = h$  ergibt sich darzus:

$$
p-k \cdot \frac{\sqrt{p\cdot (1-p)}}{\sqrt{n}} \leq h \leq p+k \cdot \frac{\sqrt{p\cdot (1-p)}}{\sqrt{n}}
$$

Damit lässt sich nognostieren, in welchem Intervall bei einer Stichprobe vom Umfang n mit der gegebenen Sicherheitswahrscheinlichkeit die relative Häufigkeit h eines Merkmals liegen wird, wenn die bekannte oder als wahr angenommene Wahrscheinlichkeit dieses Merkmals in der Gesamtheit ist.

Auch  $\mathsf{I}$  er gilt: Liegt  $\mathsf{I}$  beobachtete relative Häufigkeit h bei einer Stichprobe vom Umfa<sup>ng</sup> n nicht im 95 % Prognoseintervall, dann gibt das Anlass, an p zu zweifeln. Man sagt: Die beobachtete relative Häufigkeit h weicht signifikant von der Wahrscheinlichkeit p ab. Liegt h außerhalb des 99,7 %-Prognoseintervalls, dann spricht man sogar von hochsignifikanten Abweichung. Liegt h im 95 %-Prognoseintervall, dann nennt **Man der Statistisch verträglich verträglich mit p. Vorangen auch and the statistisch verträglich mit p. Channel and the statistical verträglich mit p. Channel and the statistical verträglich mit p. VORANSICHT (1998) and** 

$$
\text{Die Länge } d(n) = p + 2 \cdot \frac{\sqrt{p \cdot (1-p)}}{\sqrt{n}} - \left( p - 2 \cdot \frac{\sqrt{p \cdot (1-p)}}{\sqrt{n}} \right) = 4 \cdot \frac{\sqrt{p \cdot (1-p)}}{\sqrt{n}}
$$

des 95 %-Prognoseintervalls ist die Differenz von oberer und unterer Intervallgrenze. Weil d(n) proportional zum Faktor  $\frac{1}{\sqrt{n}}$  ist, spricht man auch vom "**Eins-durch-Wurdel-Wurde n-Gesetz**".

Das lässt sich z. B. wie folgt deuten: Bei einer Vervierfachung des Stichproben mfangs halbieren sich die Zufallsschwankungen. Das "Eins-durch-Wurzel-n-Gesetz", als die Abhängigkeit von Prognoseintervallen vom Stichprobenumfang in bei festen Wert für p, lässt sich durch "**Wurzel-Trichterdiagramme**" veran chaulichen (Aufgabe 4). Stellt man hingegen die Abhängigkeit der Prognoseintervalle von der zugrunde gelegten Wahrscheinlichkeit p bei festem n grafisch dar, erhält man "Ellipsendigen mer (Aufgabe 5). Solche Ellipsendiagramme bieten neben interessanten Aufgabenstel ungen einen guten Zugang zum inhaltlichen Verständnis der Konfidenzurervalle. Die Länge din) = p + 2 .  $\sqrt{p \cdot (1-p)}$   $\left( p - 2 \cdot \sqrt{p \cdot (1-p)} \right)$ <br>
dies 95 %-Prognoseintevalls is die Differe v on obere und unterer imperieste.<br>
Well din) proportional zum Faktor  $\frac{1}{\sqrt{n}}$  isl, spricht man auch vom **Einsy** 

#### Beispiel 7: Prognoseintervall für relative Häufige alten beim Glücksrad

Es wird behauptet, dass das Glücksrad die Farbe Schwarz mit der Wahrscheinlichkeit p = 0,4 liefert. Gesucht ist ein Prognoseintervall, das bei 80 Drehungen des Glücksrades die relative Häufigkeit für die Anzeige eines schwarzen Sektors mit einer Sicherheitswahrscheinlichkeit von 95 % enthält. Wie ist das Ergebnis zu interpretieren, wenn bei diesen 80 Drehungen 15-mal ein schwarzer Sektor angezeigt wrde?

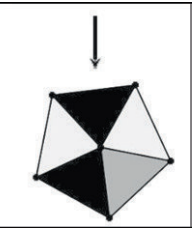

#### **Vorgehens**

Entscheiden, ob dem Sachverhalt das Modell er Binomialve teilung zugrunde et werde kann.

Kenngrösen der Binomialverteilung und den Wert für k bezüglich der Sicherheitswahrscheinlichkeit erfassen

Ja. Es sind zwei Ergebnisse möglich: "Schwarz" oder "nicht Schwarz" Die Ergebnisse sind unabhängig voneinander.

> $n = 80$ ;  $p = 0.4$  $k = 2$

RAABE UNTERRICHTS-MATERIALIEN Wahrscheinlichkeitsrechnung und Statistik

Grenzen des 95 %-Prognoseintervalls berechnen.

$$
p-k \cdot \frac{\sqrt{p \cdot (1-p)}}{\sqrt{n}} \le h \le p+k \cdot \frac{\sqrt{p \cdot (1-p)}}{n}
$$
  
0,4-2 \cdot  $\frac{\sqrt{0,4 \cdot 0,6}}{\sqrt{80}} \le h \le 0,4+2 \cdot \frac{\sqrt{6,6}{\sqrt{80}}}{\sqrt{80}}$   
0,2905  $\le h \le 0,5$ 

Der Anteil aller Drehungen, bei denen ein schwarzer Sekt if gezeigt wird, wird bei 80 Drehungen mit einer Sicherheitswahrscheinlichkeit von ca. 95 % im Intervall [0,2905; 0,5095] liegen.

Wurde bei 80 Drehungen 15-mal ein roter Sektor angezeigd dann ist dative Häufigkeit dafür  $\frac{15}{80} \approx 0.19$ . Dieser Wert liegt nicht im **Prognoseintervall und gäbe Anlass**, an der Behauptung p = 0,4 zu zweifeln.

Hinweis: Für Nutzer des TI-Nspire ist die Erstellung und Abspeicherung eines "Notes"-Arbeitsblattes zu empfehlen, das ei Bedarf nur aufgerufen und angepasst werden muss.

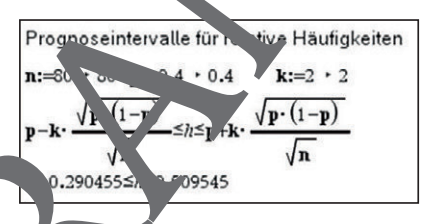

#### Beispiel 8: Prognosentervall für "Ziehen ohne Zurücklegen"

Nach Auskunft des Statistischen Jahrbuchs 2018 verfügten im Jahr 2017 38 % der ca. 37 Mil onen priva Haushalte in Deutschland über genau zwei Mobiltelefone. Zwei Jahre später wurde bei einer Umfrage unter 300 repräsentativ ausgewählten Haushalten restelltigisten dass 160 von ihnen über genau zwei Mobiltelefone verfügten. Würde man auf der Grundlage eines 95 %-Prognoseintervalls an eine Veränderung des Prozentsatzes Greenzen des 95 %-Prognosa-<br>
Intervalis berechnen.<br>
De Arteil aller Drehungen, bei denen ein schwarzer Selv Pezeigt wird, and the scheme of the Scheme Scheme Scheme is structured to the scheme of the scheme of the scheme

## **Vorgehensweise:**

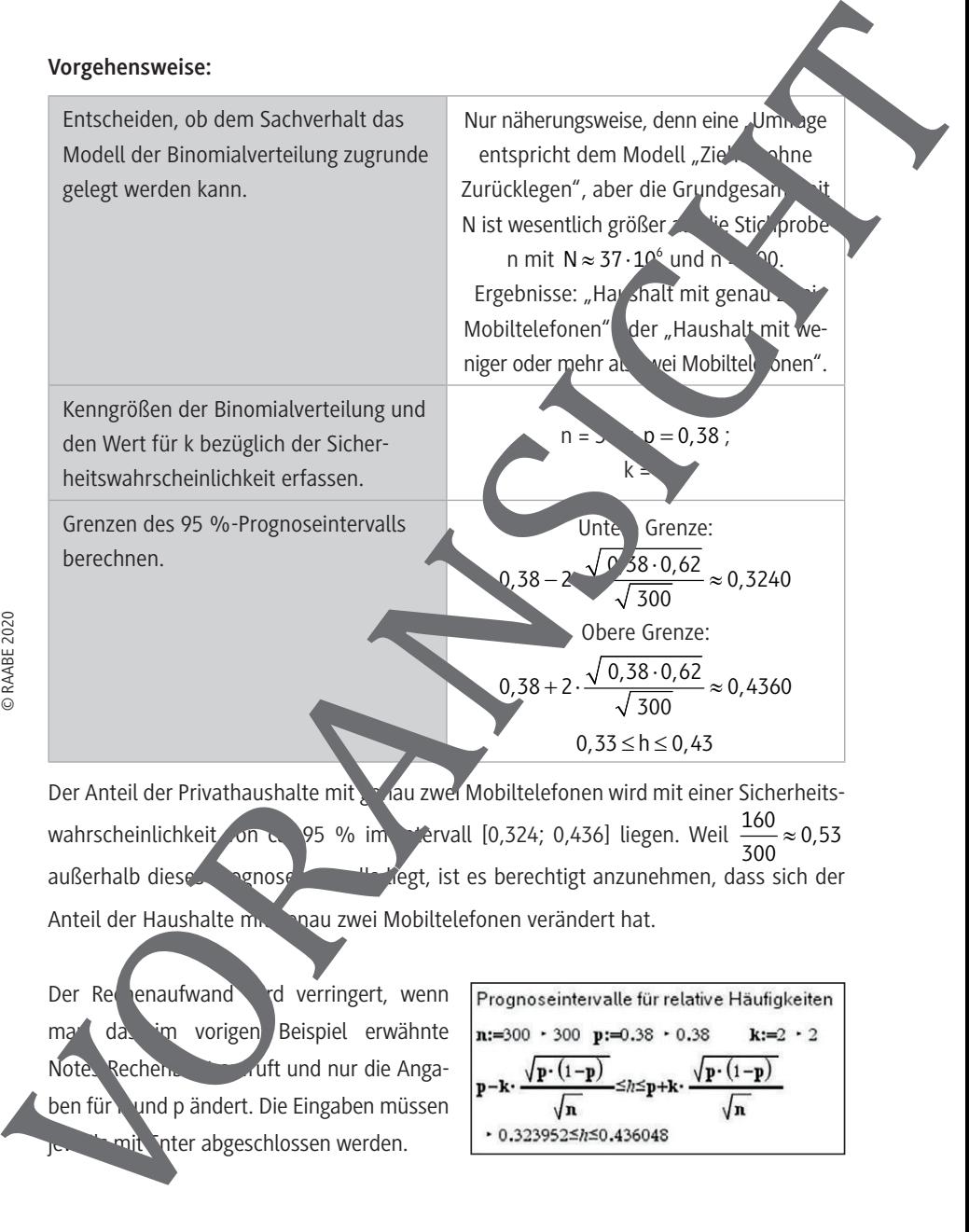

außerhalb dieses Prognose **Eine liegt**, ist es berechtigt anzunehmen, dass sich der

Anteil der Haushalte m. Genau zwei Mobiltelefonen verändert hat.

Der Rechenaufwand vir verringert, wenn man das im vorigen Beispiel erwähnte Notes-Rechenblatt auft und nur die Angaben für n und p ändert. Die Eingaben müssen

Proposeintervalle für relative Häufigkeiten  
\nn:=300 · 300 p:=0.38 · 0.38 k:=2 · 2  
\np-k·
$$
\frac{\sqrt{p \cdot (1-p)}}{\sqrt{n}}
$$
≤ $\hbar$ 2·5p+k· $\frac{\sqrt{p \cdot (1-p)}}{\sqrt{n}}$   
\n• 0.323952≤ $\hbar$ 50.436048

RAABE UNTERRICHTS-MATERIALIEN Wahrscheinlichkeitsrechnung und Statistik

#### **Aufgaben**

1. Es wird behauptet, dass in einer Mischung Studentenfutter der Anteil der Rosinen bei 30 % liegt. Aus einer Tüte mit 204 g Inhalt wurde mit einem Löffel eine Stichprobe entnommen, die 21 g wog. Die Stichprobe enthielt acht Rosinen und 37 Nüsse. Überprüfen Sie, ob der Anteil der Rosinen in dieser Stichprobe rechnerisch mit  $p = 0.3$  mit einer Sicherheits-

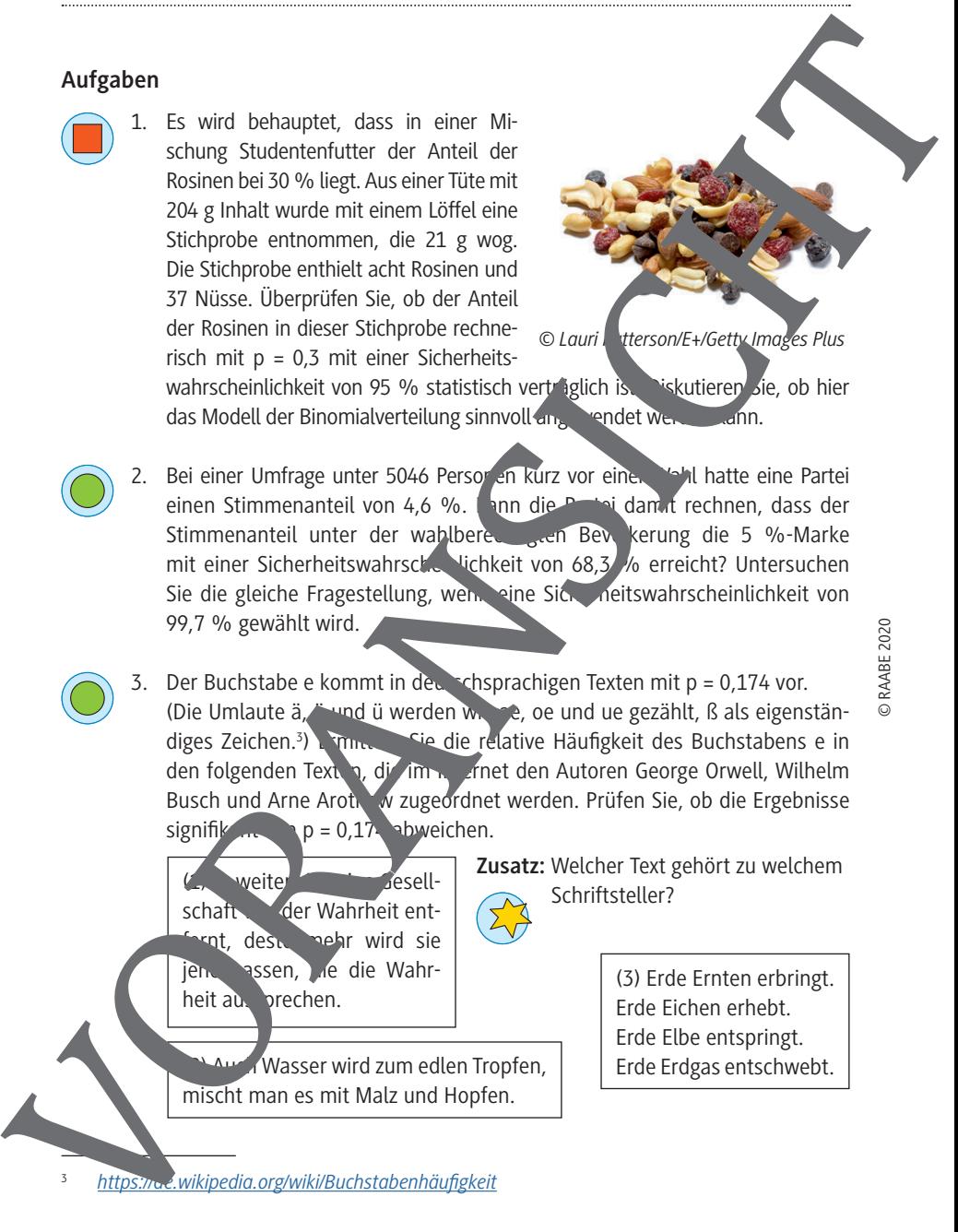

wahrscheinlichkeit von 95 % statistisch verträglich ist. Diskutieren Sie, ob hier das Modell der Binomialverteilung sinnvoll angewendet werden kann.

- 2. Bei einer Umfrage unter 5046 Person en kurz vor einer Wahl hatte eine Partei einen Stimmenanteil von 4,6 %. Mann die Partei damit rechnen, dass der Stimmenanteil unter der wahlberechtigten Bevolkerung die 5 %-Marke mit einer Sicherheitswahrscheinlichkeit von 68,3 % erreicht? Untersuchen Sie die gleiche Fragestellung, wenn eine Sicherheitswahrscheinlichkeit von 99,7 % gewählt wird.
- 3. Der Buchstabe e kommt in deutschsprachigen Texten mit p = 0,174 vor. (Die Umlaute ä, öwnd ü werden wie auf als und ue gezählt, ß als eigenständiges Zeichen.<sup>3</sup>) Emmer Sie die relative Häufigkeit des Buchstabens e in den folgenden Texten, die im Bernet den Autoren George Orwell, Wilhelm Busch und Arne Arotnow zugeordnet werden. Prüfen Sie, ob die Ergebnisse signifik $p = 0.17$  abweichen.

Schriftsteller?<br>
Schriftsteller?<br>
Schriftsteller?<br>
Schriftsteller? der Wahrheit entprot, desto mehr wird sie jene hassen, die die Wahrheit aus prechen.

(2) Auch Wasser wird zum edlen Tropfen, mischt man es mit Malz und Hopfen.

**Zusatz:** Welcher Text gehört zu welchem

(3) Erde Ernten erbringt. Erde Eichen erhebt. Erde Elbe entspringt.

<sup>3</sup> *https://de.wikipedia.org/wiki/Buchstabenhäufigkeit*

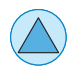

4. Ein Bernsteinwürfel hat Einschlüsse, sodass man nicht weiß, ob alle Seiten gleichwahrscheinlich mit  $p = \frac{1}{6}$  sind.

Ein solcher Würfel wurde n-mal geworfen. Dabei wurden die relativen Häufigkeiten h der "Sechsen" ermittelt und in ein Diagramm eingetragen.

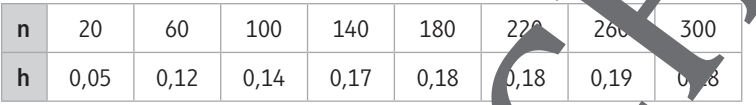

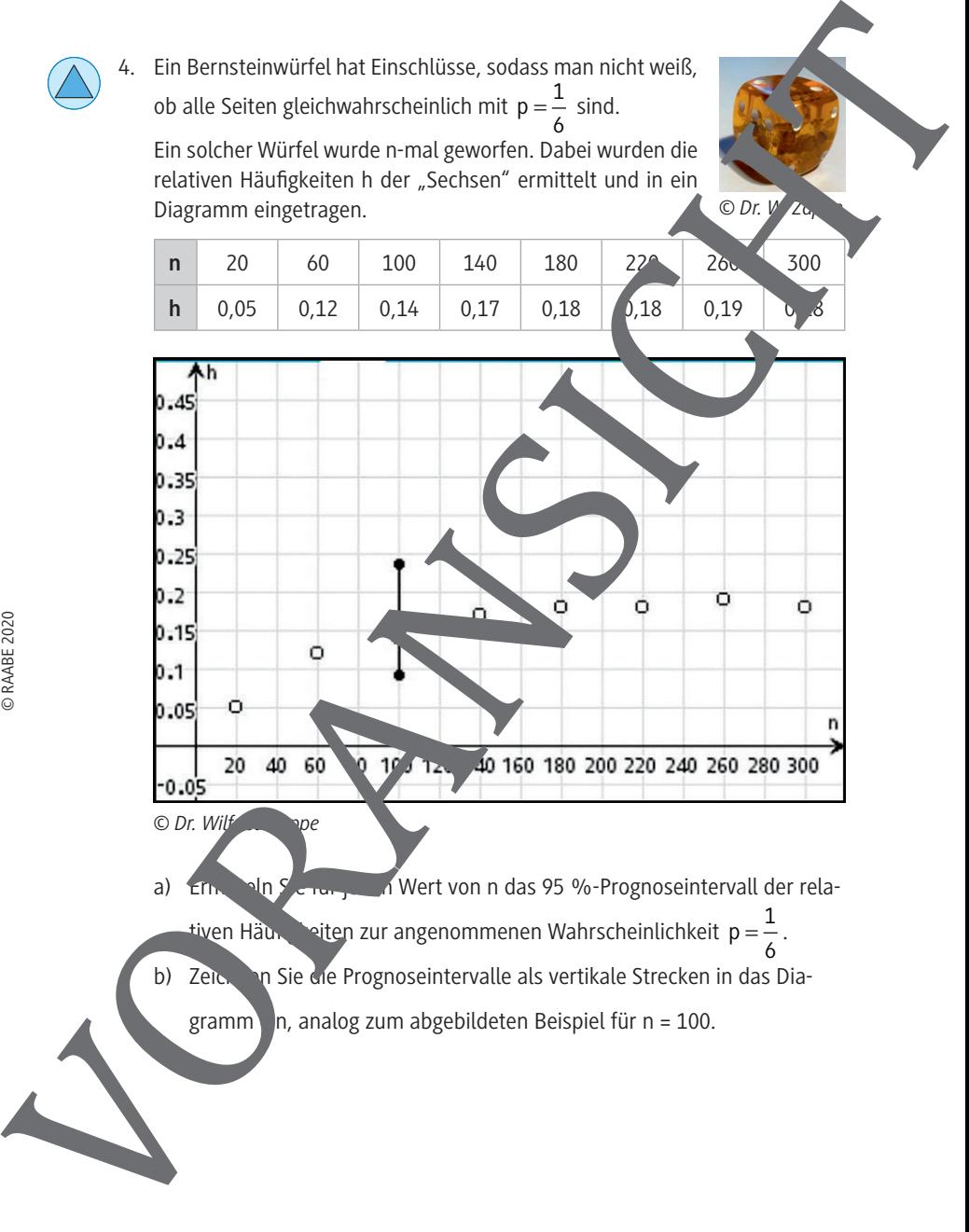

a) Ernitteln Sie für jeden Wert von n das 95 %-Prognoseintervall der relativen Häu $\frac{1}{n}$ eiten zur angenommenen Wahrscheinlichkeit  $p = \frac{1}{n}$ . 6 b) Zeichnen Sie die Prognoseintervalle als vertikale Strecken in das Diagramm  $\ln$ , analog zum abgebildeten Beispiel für n = 100.

RAABE UNTERRICHTS-MATERIALIEN Wahrscheinlichkeitsrechnung und Statistik

- - c) Begründen Sie, dass die Grenzen der Prognoseintervalle auf den Graphen der Funktionen

$$
g(x) = \frac{1}{6} + 2 \cdot \frac{\sqrt{\frac{5}{36}}}{\sqrt{x}} \text{ bzw. } f(x) = \frac{1}{6} - 2 \cdot \frac{\sqrt{\frac{5}{36}}}{\sqrt{x}} \text{ liegen.}
$$

Skizzieren Sie die Graphen dieser Funktionen in das Diagramm Warum nennt man wohl ein solches Diagramm aus ein "Wurzel-Trichter-Diagramm"?

- d) Beurteilen Sie, welche der folgenden Aussagen in Bezug auf die im Würfelversuch ermittelten Ergebnisse wahr sind. Geben Sie eine kurze Beründung an.
	- (1) Die Wahrscheinlichkeit, mit dem Bernstein is der eine "Seizu werfen, liegt bei  $p = 0.18$ .
	- (2) Die Wahrscheinlichkeit, dass mit dem Bernsteinwürfelt Wahrscheinlich-

keit 
$$
p = \frac{1}{6}
$$
 eine "Sechs" geworfen win. "m man it einer Sicherheitswahr-

scheinlichkeit von ca. 95 % nicht  $\frac{1}{2}$  weifel  $\lambda$ .

(3) Die Länge d(n) des 95 %-Programaceinter. Us für relative Häufigkeiten für eine

feste Wahrscheinlichkeit p wird berechnet durch d(n) =  $4 \cdot \frac{\sqrt{p \cdot (1-p)}}{\sqrt{n}}$  $=4 \cdot \frac{\sqrt{p(1-p)}}{p}$ .

- © RAABE 2020
- (4) Will man die Länge des Proseintervalls für relative Häufigkeiten bei fester Wahrscheinlichkeit halbeiten, so muss man den Stichprobenumfang verdoppeln.
- (5) Will manual änge des Prognoseintervalls für relative Häufigkeiten bei fester Wah scheinlichkeit p hal eren, so muss man den Stichprobenumfang ver-

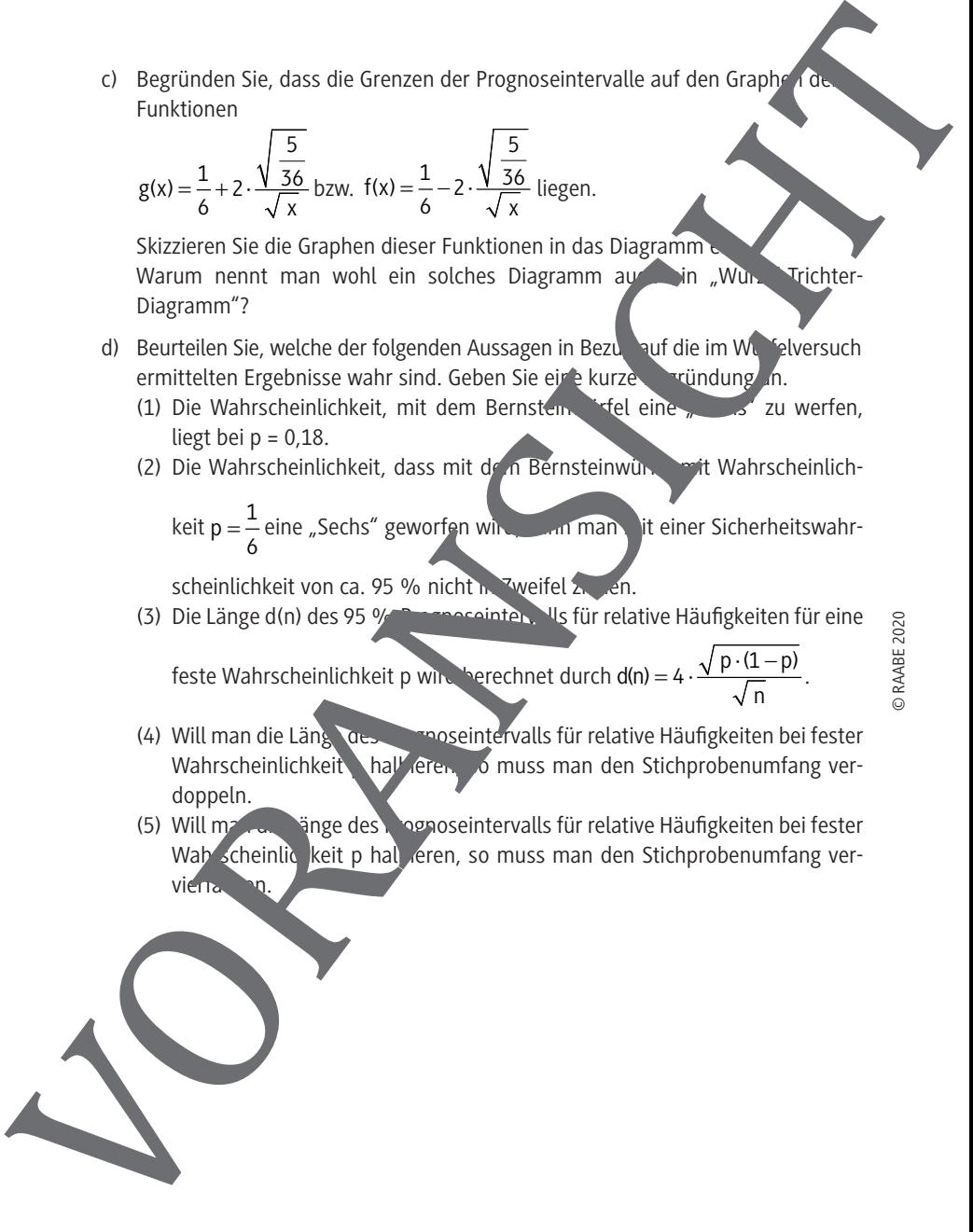

5. In dem abgebildeten "Ellipsen-Diagramm" sind für  $n = 80$ ,  $k = 2$   $\sqrt{d}$ Wahrscheinlichkeiten p von 0; 0,1; 0,2; ...; 0,9; 1 die zugehörigen 95 %-Prognoseintervalle der relativen Häufigkeiten grafisch dargestellt.

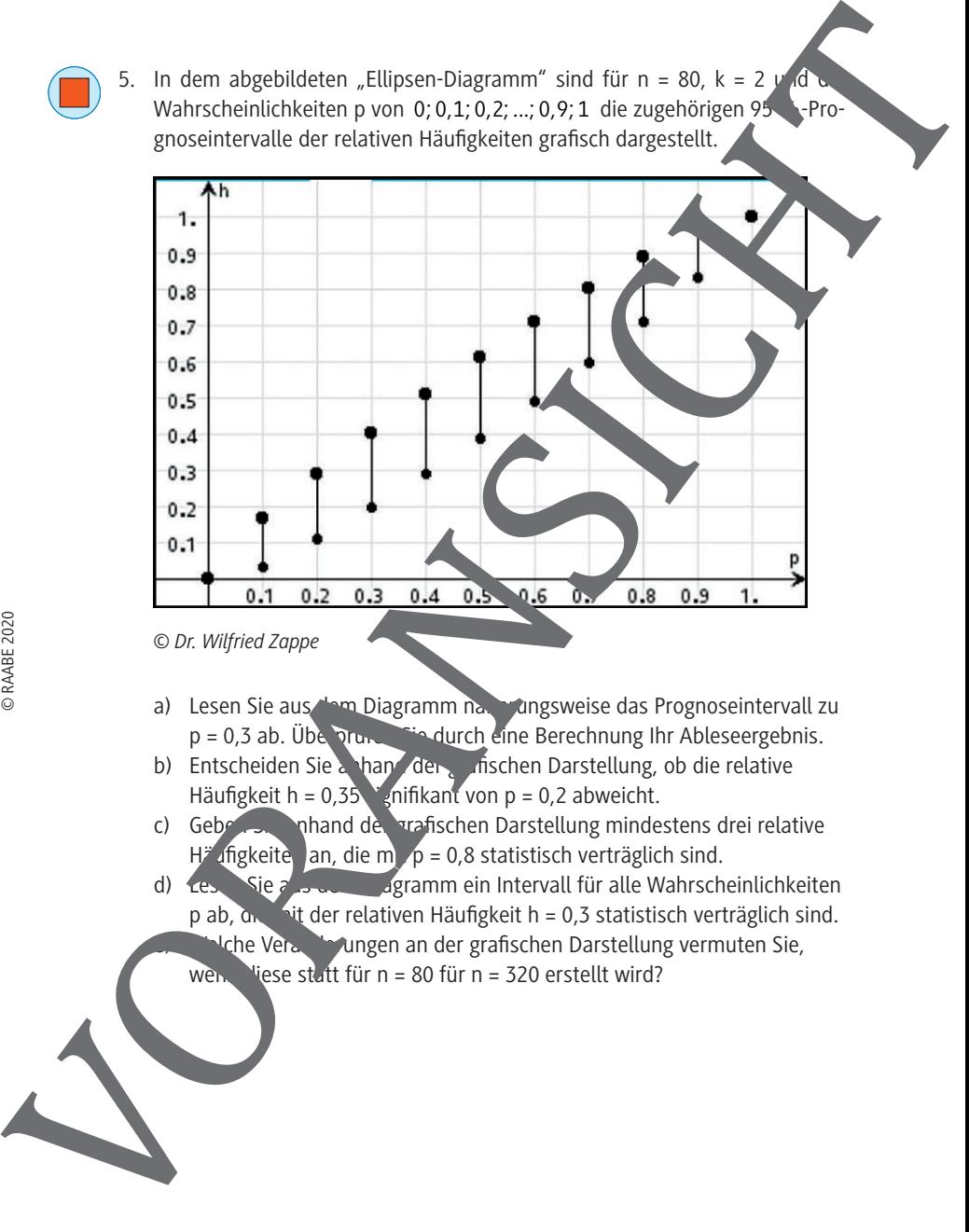

*© Dr. Wilfried Zappe*

- a) Lesen Sie aus dem Diagramm nahe rungsweise das Prognoseintervall zu  $p = 0.3$  ab. Überprüffen Sie durch eine Berechnung Ihr Ableseergebnis.
- b) Entscheiden Sie anhand der grischen Darstellung, ob die relative Häufigkeit h =  $0.35$  snifikant von p = 0.2 abweicht.
- c) Geben Sie anhand der grafischen Darstellung mindestens drei relative Häufigkeiten an, die mit p = 0,8 statistisch verträglich sind.<br>Sie aus die aufgramm ein Intervall für alle Wahrsch
- $\frac{d}{dx}$  Sie aus dem Diagramm ein Intervall für alle Wahrscheinlichkeiten p ab, die mit der relativen Häufigkeit h = 0,3 statistisch verträglich sind. Nehe Veränderungen an der grafischen Darstellung vermuten Sie,

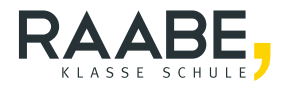

# **Der RAABE Webshop: Schnell, übersichtlich, sicher!**

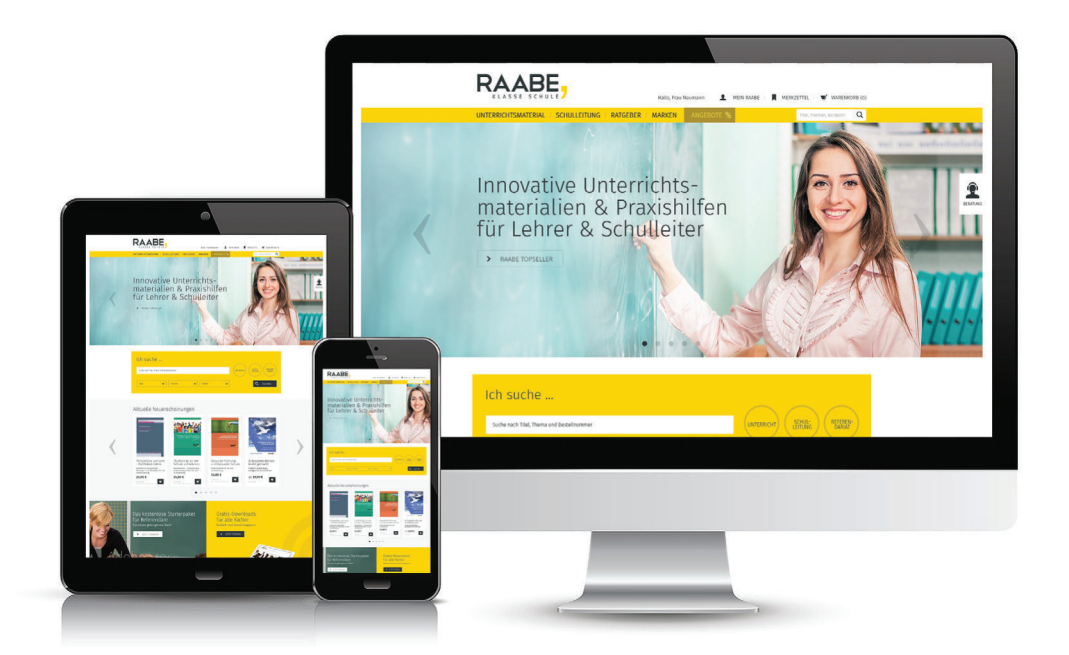

# **Wir bieten Ihnen:**

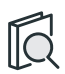

Schnelle und intuitive Produktsuche

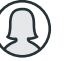

Übersichtliches Kundenkonto

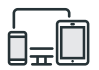

Komfortable Nutzung über Computer, Tablet und Smartphone

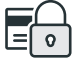

Höhere Sicherheit durch SSL-Verschlüsselung

# **Mehr unter: www.raabe.de**